Министерство образования и науки Самарской области государственное бюджетное профессиональное образовательное учреждение Самарской области «Большеглушицкий государственный техникум»

ОДОБРЕНО Методическим советом Председатель \_\_\_\_\_\_\_\_\_\_\_\_ Е.Г.Чекмарева «31» мая 2021 г.

УТВЕРЖДАЮ Директор ГБПОУ«Большеглушицкий государственный техникум» \_\_\_\_\_\_\_\_\_\_\_\_\_ Е.Н. Хлопотова «31» мая 2021 г.

### РАБОЧАЯ ПРОГРАММА УЧЕБНОЙ ДИСЦИПЛИНЫ

ОП.01 Основы технического черчения

### ОПОП профессии

35.01.15 Электромонтер по ремонту и обслуживанию электрооборудования в сельскохозяйственном производстве

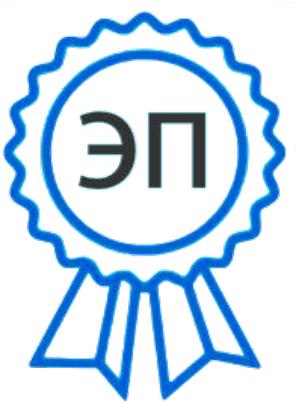

O="ГБПОУ "" Большеглушицкий государственный техникум""", CN= Хлопотова Елена Николаевна, E= bglgosteh@yandex.ru 00d5f23e3358026404 2023.04.26 01:16:37  $+04'00'$ 

Квалификация: Электромонтер по ремонту и обслуживанию электрооборудования. Водитель автомобиля. Срок обучения: 2 г. 10 мес. Дата начала обучения: 01.09.2021 г.

с. Большая Глушица, 2021 г.

Рабочая программа учебной дисциплины разработана на основе Федерального государственного стандарта среднего профессионального образования по профессии 35.01.15 Электромонтер по ремонту и обслуживанию электрооборудования в сельскохозяйственном производстве, утвержденного приказом Министерства образования и науки РФ от 02 августа 2013 г. № 892, приказа Министерства образования и науки Российской Федерации от 14.06.2013 г. № 464.

Организация-разработчик: ГБПОУ «Большеглушицкий государственный техникум»

Разработчик: Дёмин Алексей Сергеевич, заместитель директора по УПР

# СОДЕРЖАНИЕ

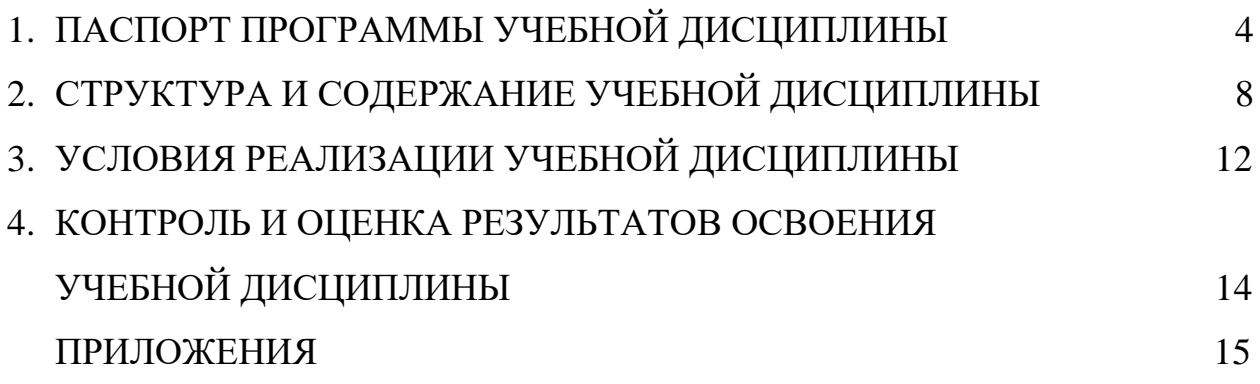

# **1. ПАСПОРТ ПРОГРАММЫ УЧЕБНОЙ ДИСЦИПЛИНЫ ОП.01 Основы технического черчения**

### **1.1 Область применения программы**

Программа учебной дисциплины является частью основной профессиональной образовательной программы в соответствии с ФГОС по профессии СПО по программам подготовки квалифицированных рабочих, служащих 35.01.15 Электромонтер по ремонту и обслуживанию электрооборудования в сельскохозяйственном производстве, входящей в состав укрупнённой группы профессий/специальностей 35.00.00 Сельское, лесное и рыбное хозяйство.

**1.2. Место учебной дисциплины в структуре программы подготовки квалифицированных рабочих и служащих:** дисциплина входит в общепрофессиональный цикл.

### **1.3. Результаты освоения учебной дисциплины:**

Результатом освоения учебной дисциплины является овладение обучающимися общими и профессиональными компетенциями.

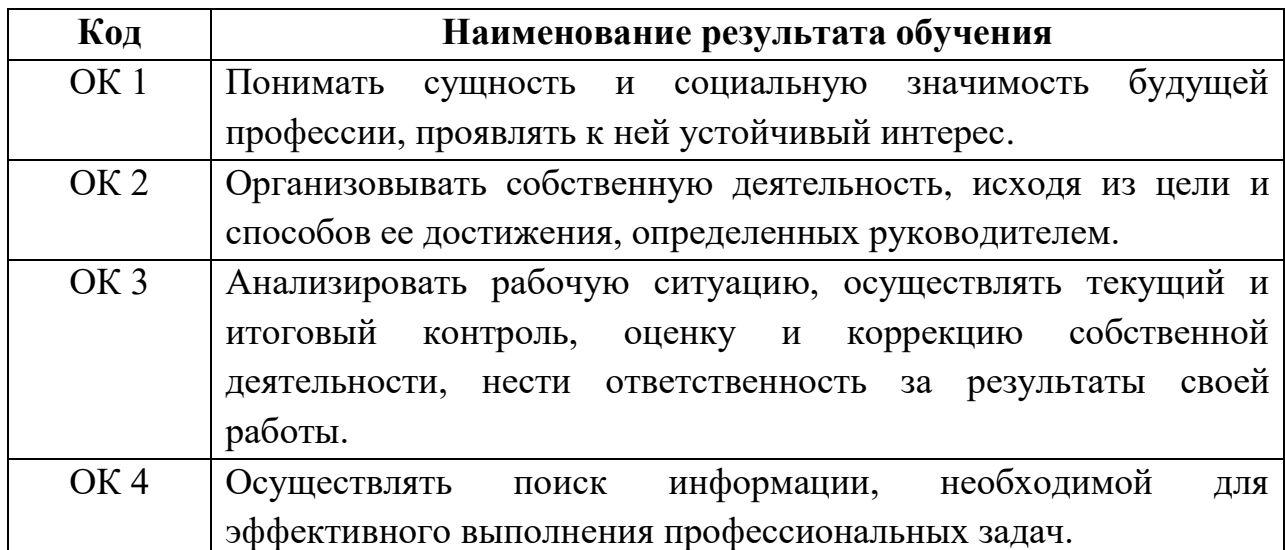

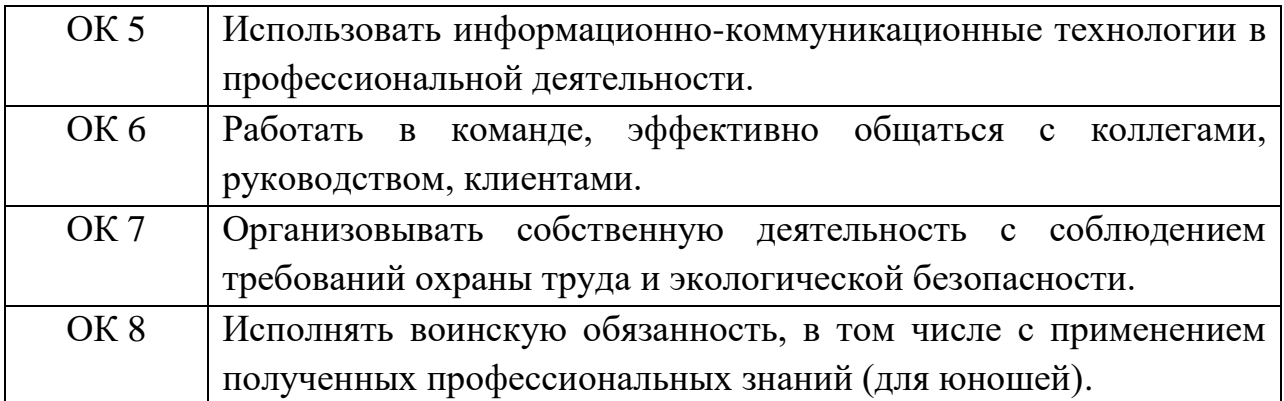

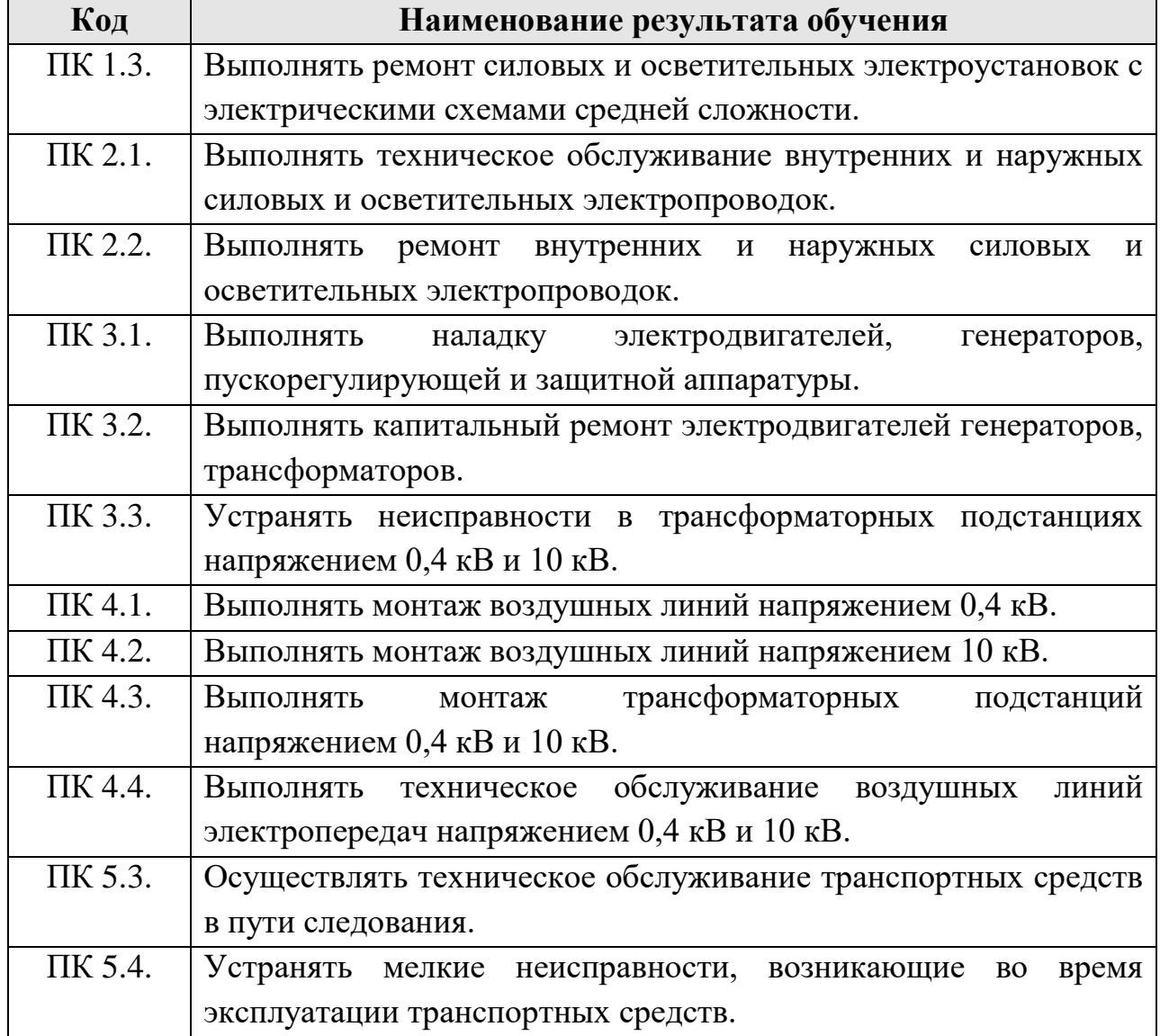

Для овладения общими и профессиональными компетенциями обучающийся должен:

#### **уметь**

o Читать рабочие и сборочные чертежи и схемы;

o Выполнять эскизы, технические рисунки и простые чертежи деталей, их элементов, узлов.

### **знать**

o Виды нормативно-технической и производственной документации;

o Правила чтения технической документации;

o Способы графического представления объектов, пространственных образов и схем;

o Правила выполнения чертежей, технических рисунков и эскизов;

o Технику и принципы нанесения размеров.

## **1.4. Количество часов на освоение программы учебной дисциплины:**

максимальной учебной нагрузки обучающегося 49 часов,

в том числе:

обязательной аудиторной учебной нагрузки обучающегося 34 часа; самостоятельной работы обучающегося 15 часов.

# **СТРУКТУРА И СОДЕРЖАНИЕ УЧЕБНОЙ ДИСЦИПЛИНЫ**

## **2.1. Объем учебной дисциплины и виды учебной работы**

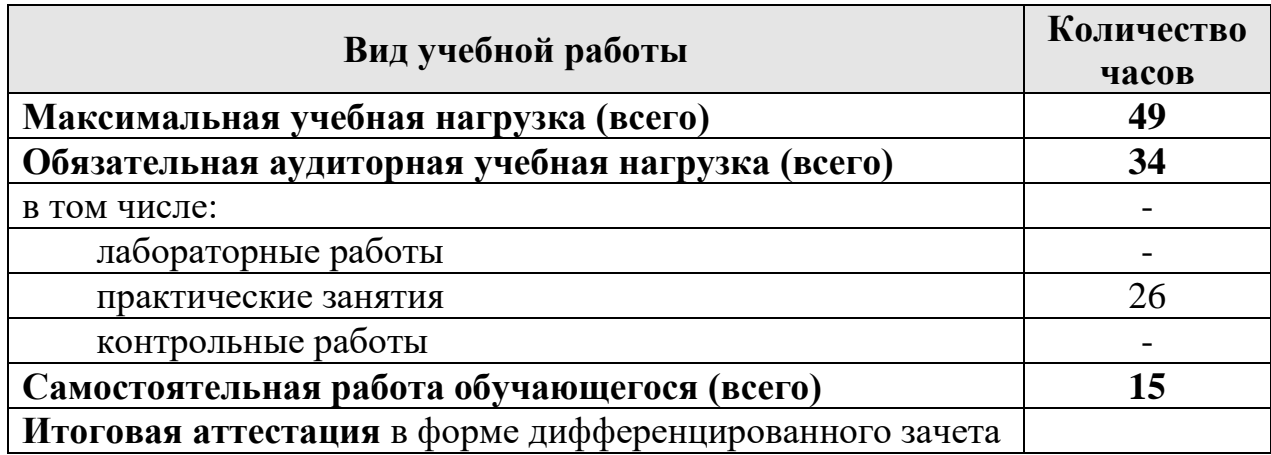

# **2.2. Тематический план и содержание учебной дисциплины ОП.01 Основы технического черчения**

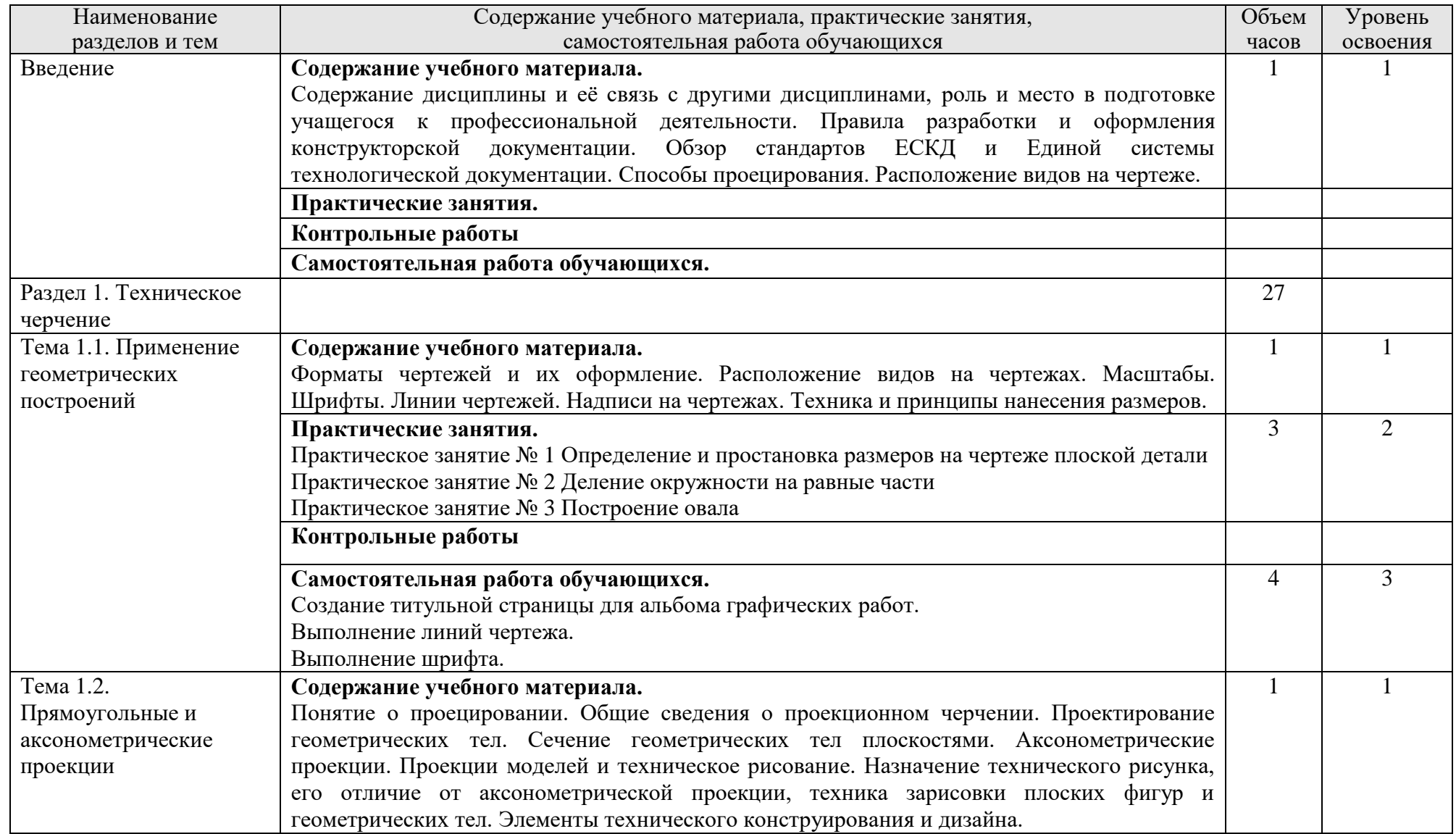

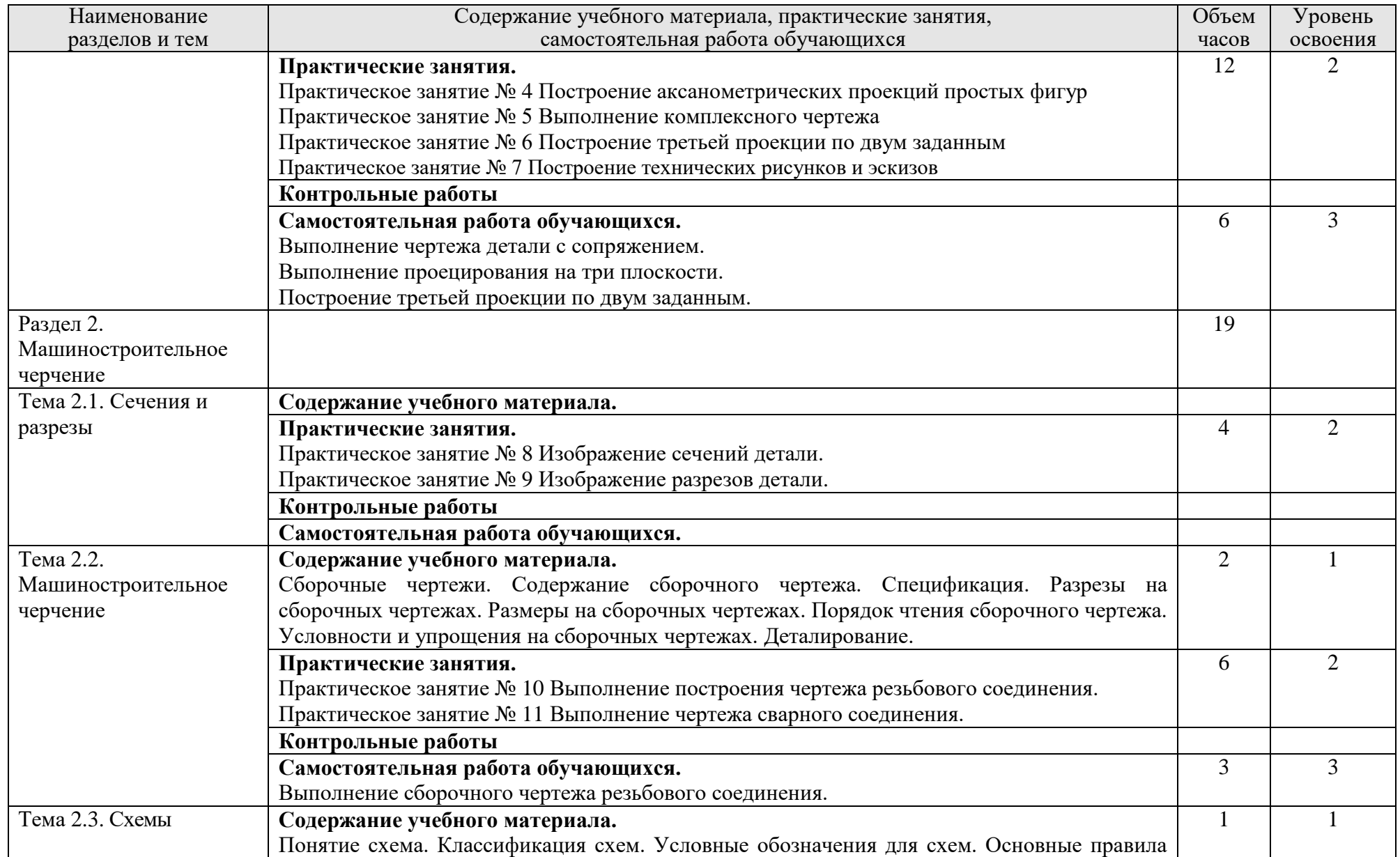

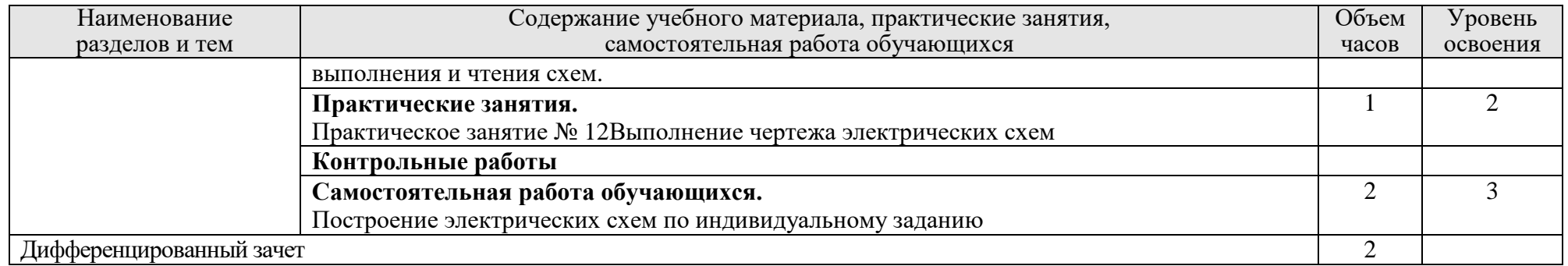

Для характеристики уровня освоения учебного материала используются следующие обозначения:

- 1. ознакомительный (узнавание ранее изученных объектов, свойств);
- 2. репродуктивный (выполнение деятельности по образцу, инструкции или под руководством)
- 3. продуктивный (планирование и самостоятельное выполнение деятельности, решение проблемных задач)

# **3.УСЛОВИЯ РЕАЛИЗАЦИИ УЧЕБНОЙ ДИСЦИПЛИНЫ 3.1. Учебно-методическое и материально-техническое обеспечение программы учебной дисциплины ОП.01 Основы технического черчения**

Реализация программы дисциплины требует наличия учебного кабинета -Инженерной графики; лабораторий «не предусмотрено».

Оборудование учебного кабинета:

- посадочные места по количеству обучающихся;
- рабочее место преподавателя;
- комплект учебно-наглядных пособий «Основы инженерной графики»;
- комплект бланков технологической документации.

Технические средства обучения:

- компьютер с лицензионным программным обеспечением;
- проектор;
- экран

#### **3.2. Информационное обеспечение обучения**

#### **Основные источники**

- 1. Э.М. Фазлулин, Инженерная графика: учебное пособие М.: Издательский центр «Академия», 2015. – 432 с.;
- 2. А.А. Чекмарев, В.К. Осипов, Справочник по черчению: учебное пособие – М.: Издательский центр «Академия», 2015. – 352 с.;
- 3. Е.А[.Василенко,Т](http://znanium.com/catalog.php?item=goextsearch&title=%D0%BE%D1%81%D0%BD%D0%BE%D0%B2%D1%8B%20%D1%82%D0%B5%D1%85%D0%BD%D0%B8%D1%87%D0%B5%D1%81%D0%BA%D0%BE%D0%B3%D0%BE%20%D1%87%D0%B5%D1%80%D1%87%D0%B5%D0%BD%D0%B8%D1%8F#none)ехническая графика: Учебник/Василенко Е. А., Чекмарев А. А.– М.: НИЦ ИНФРА-М, 2015. – 271 с.

### **Дополнительные источники**

- 1. А.М. Бродский, Э.М. Фазлулин, В.А. Халдинов, Практикум по инженерной графике: учебное пособие для студ. учреждений сред. проф. образования. – М.: Издательский центр «Академия», 2015.- 192 с.
- 2. Э.М. Фазлунин, В.А. Халдинов, Сборник упражнений по инженерной графике: учеб. пособие для студ. учреждений высш. проф. образования. – М.: Издательский центр «Академия», 2015. – 208 с.

# **4. КОНТРОЛЬ И ОЦЕНКА РЕЗУЛЬТАТОВ ОСВОЕНИЯ УЧЕБНОЙ ДИСЦИПЛИНЫ**

Контроль и оценка результатов освоения учебной дисциплины осуществляется преподавателем в процессе проведения лабораторных, теоретических и практических занятий, контрольных работа также выполнения обучающимися индивидуальных заданий.

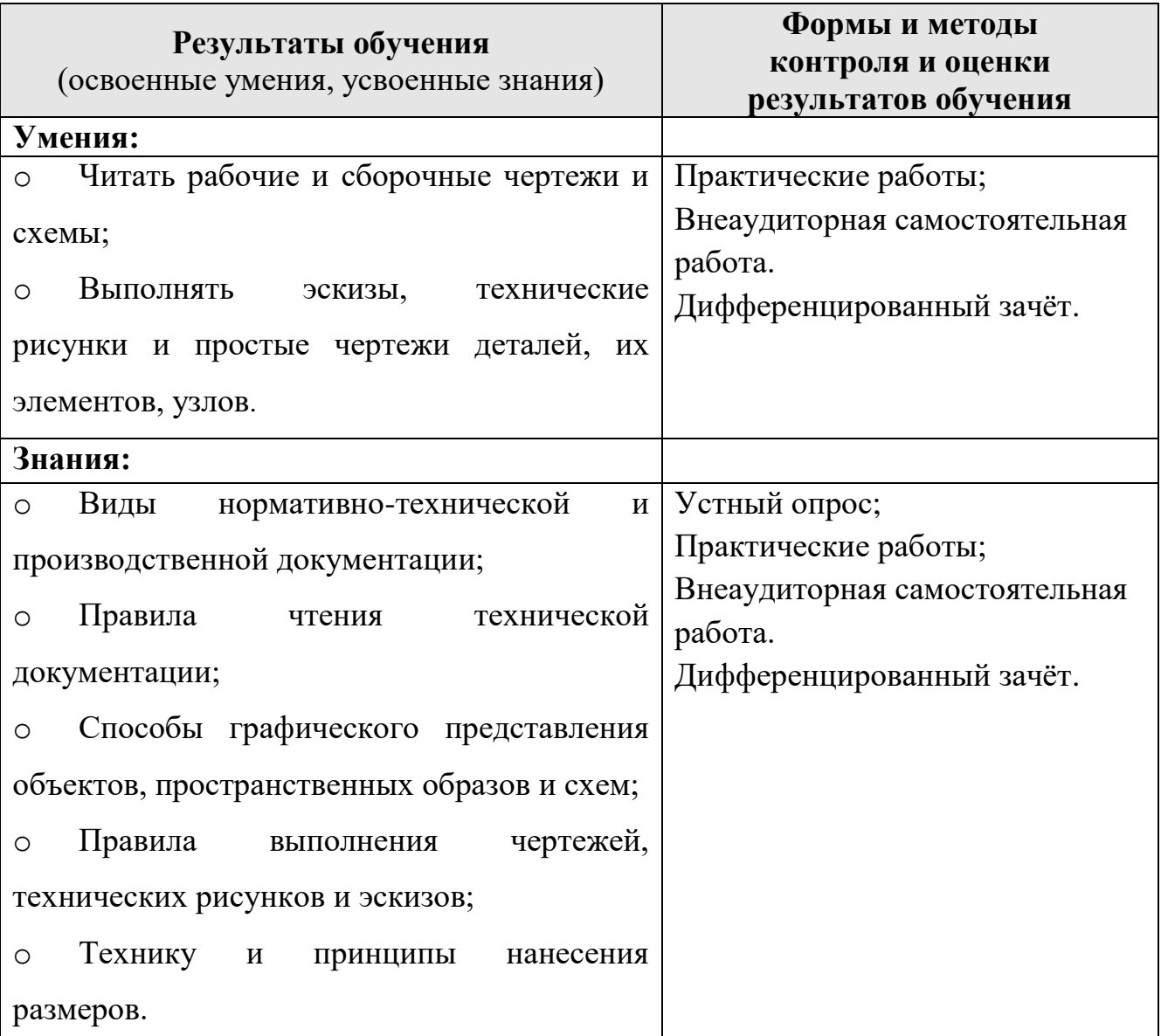

Сформированность общих и профессиональных компетенций проверяется на квалификационных экзаменах по соответствующим профессиональным модулям.

### **ПРИЛОЖЕНИЕ 1**

к рабочей программе учебной дисциплины ОП.01 Основы технического черчения

# **ПЛАНИРОВАНИЕ УЧЕБНЫХ ЗАНЯТИЙ С ИСПОЛЬЗОВАНИЕМ АКТИВНЫХ И ИНТЕРАКТИВНЫХ ФОРМ И МЕТОДОВ ОБУЧЕНИЯ СТУДЕНТОВ**

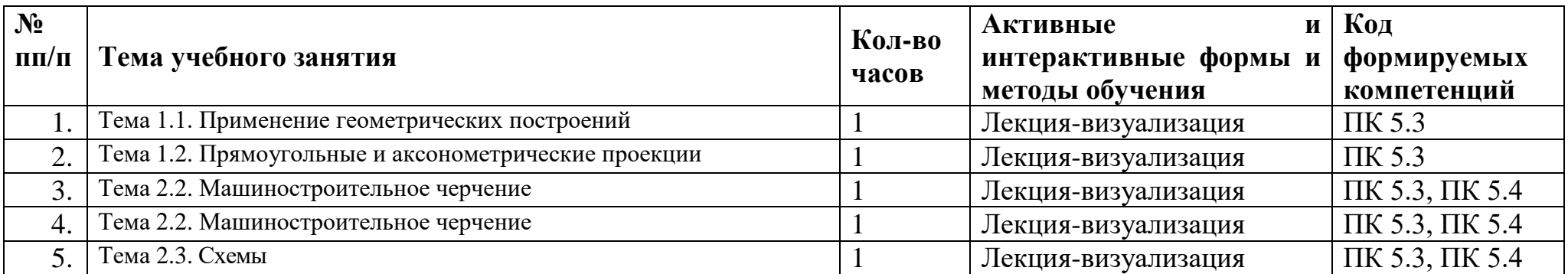

## **ПРИЛОЖЕНИЕ 2**

## к рабочей программе учебной дисциплины ОП.01 Основы технического черчения

## *Лист изменений и дополнений, внесённых в рабочую программу*

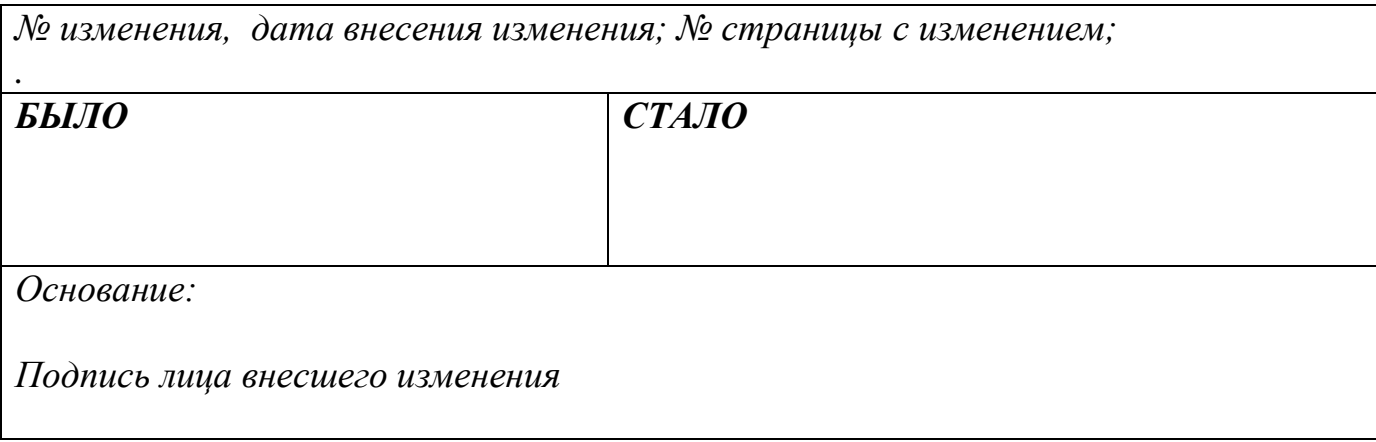